## PID\_TRAIL\_PATHWAY

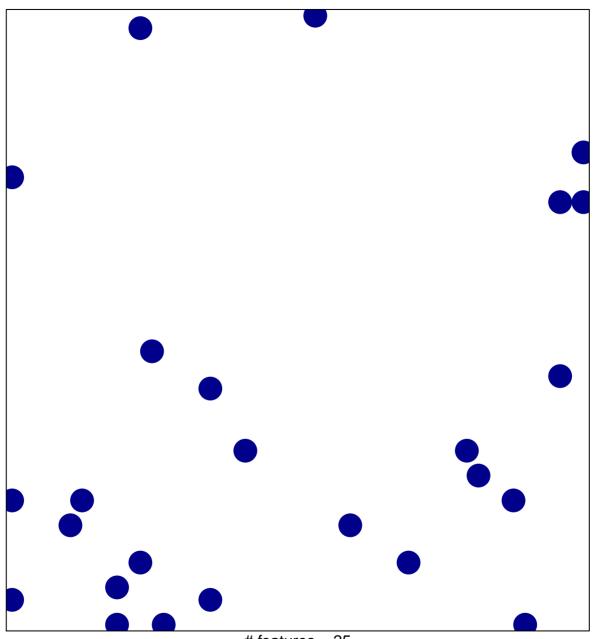

# features = 25 chi-square p = 0.82

## PID\_TRAIL\_PATHWAY

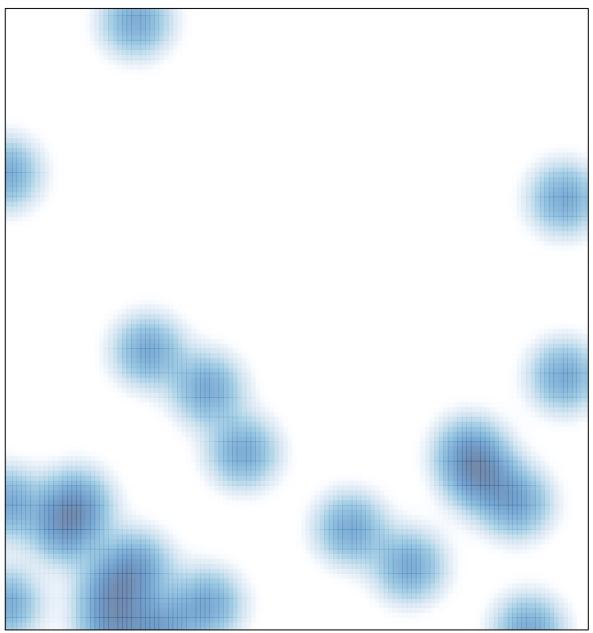

# features = 25 , max = 1